## CASOS DE USO - SIMRPPN

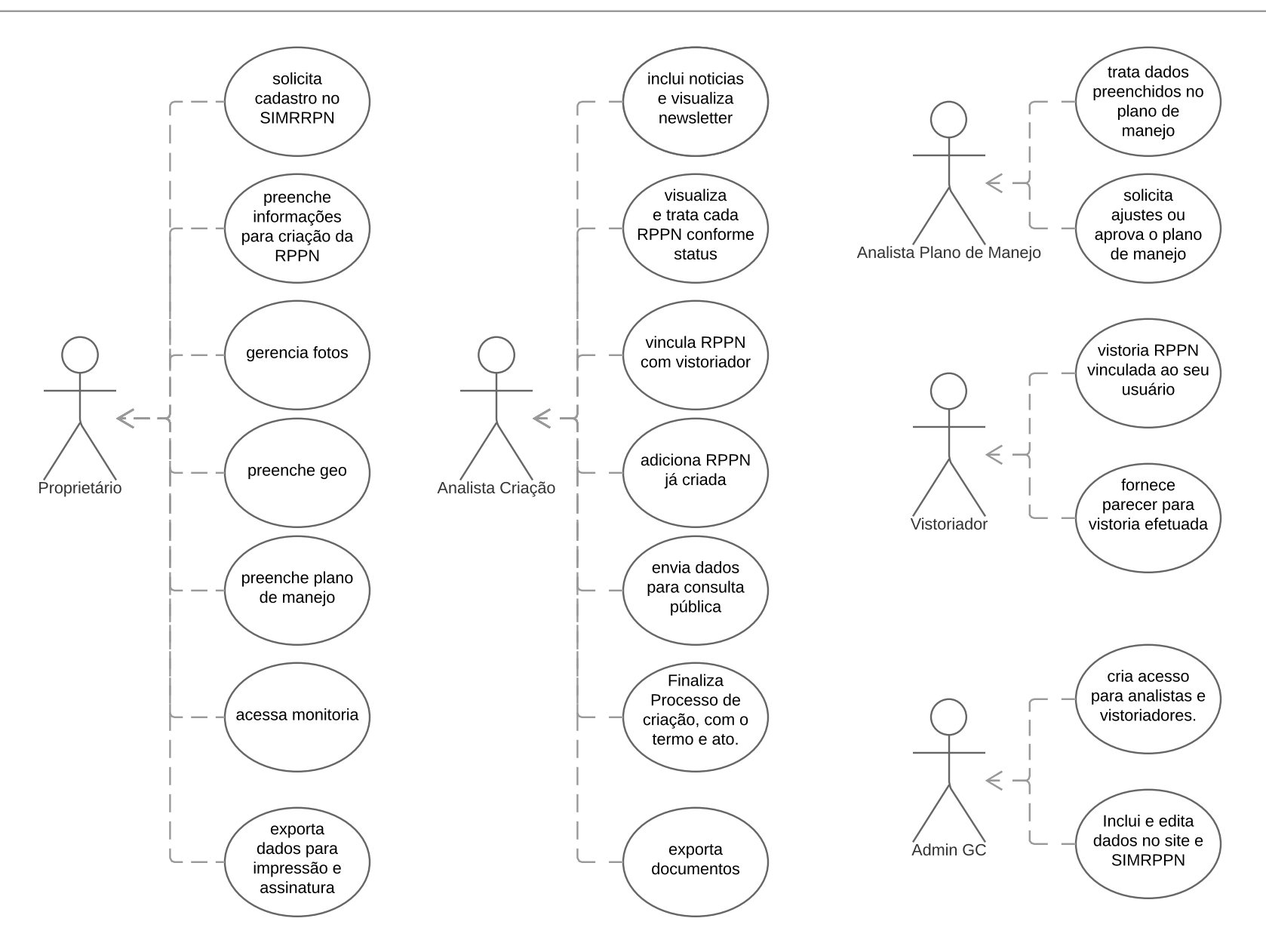